## 学習計画 表

講座名 「◎ワード・エクセル中級②」 オンディング 講師 有川 いずみ

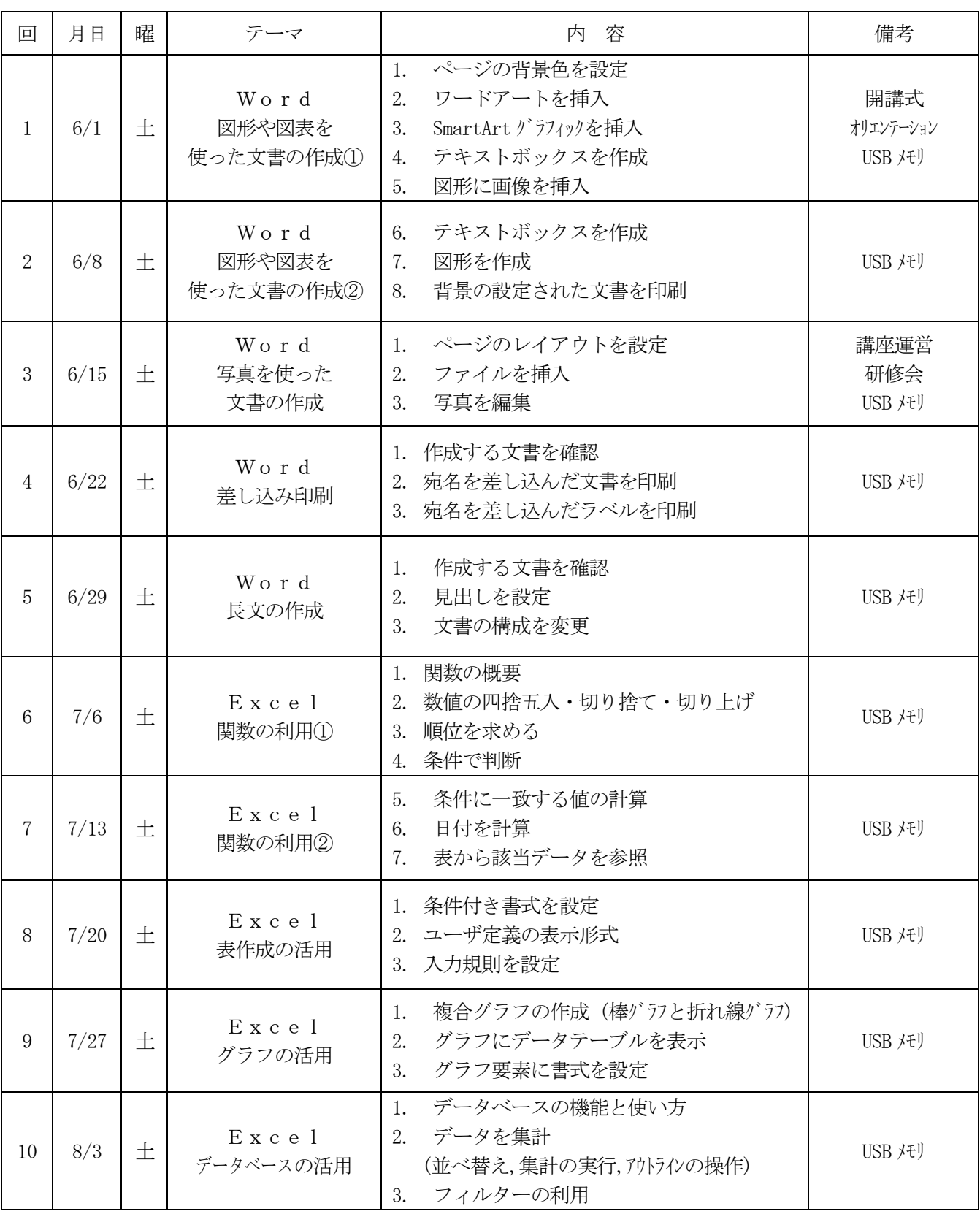

① 学習時間:10時~12時

② テキスト代(消費税込)4,510円

「よくわかる Word2021 応用」ISBN コード:978-4-86775-009-4 税込 2,310 円 「よくわかる Excel2019 応用」ISBN コード:978-4-86510-381-6 税込 2,200 円

③ 用意するもの:USBメモリ・筆記用具